**Table 1 Database Notes** 

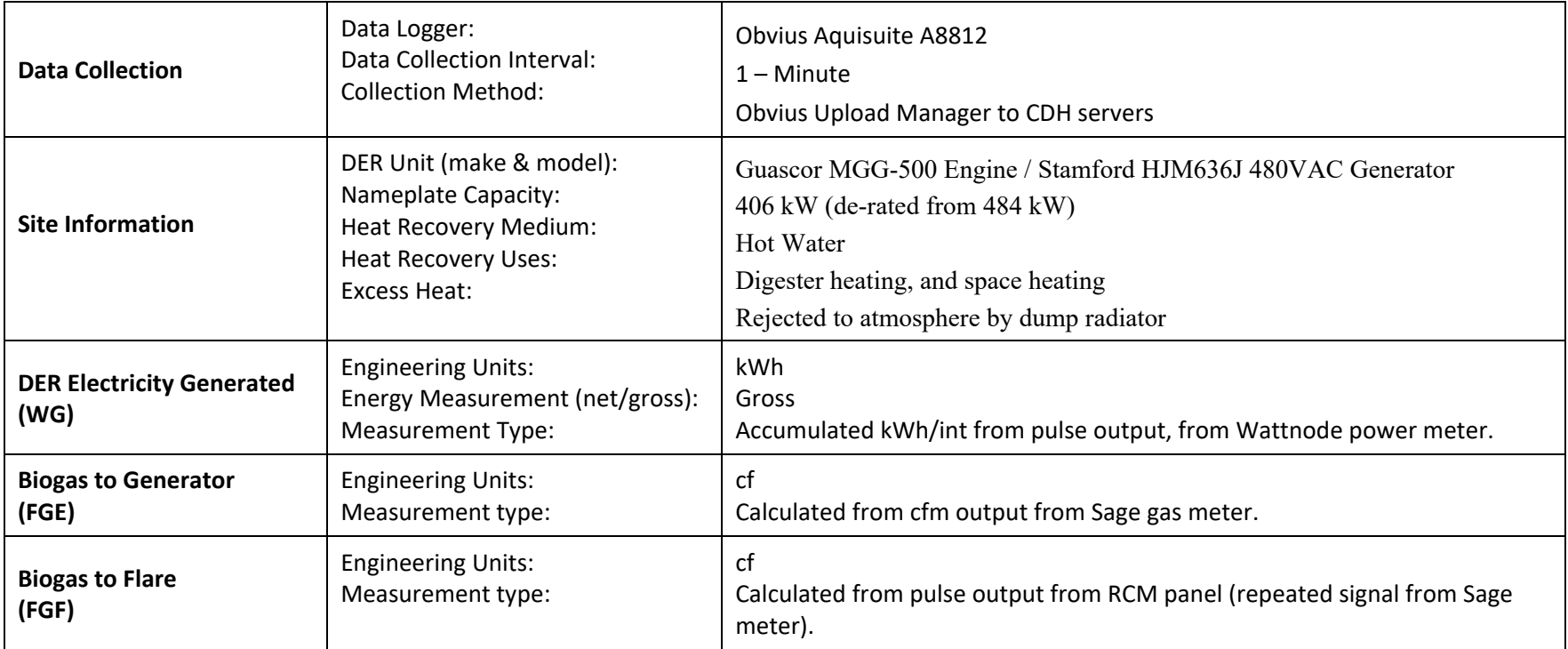

#### **Table 2 Event Timeline**

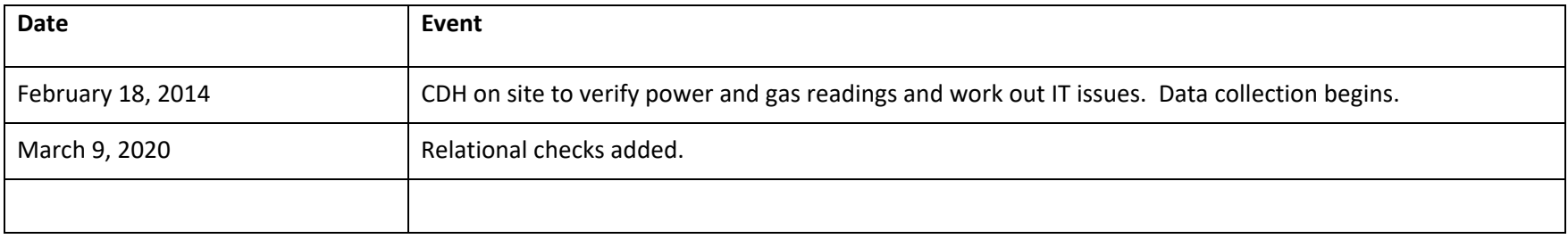

# *Range Checks*

**Table 3 Range Checks** 

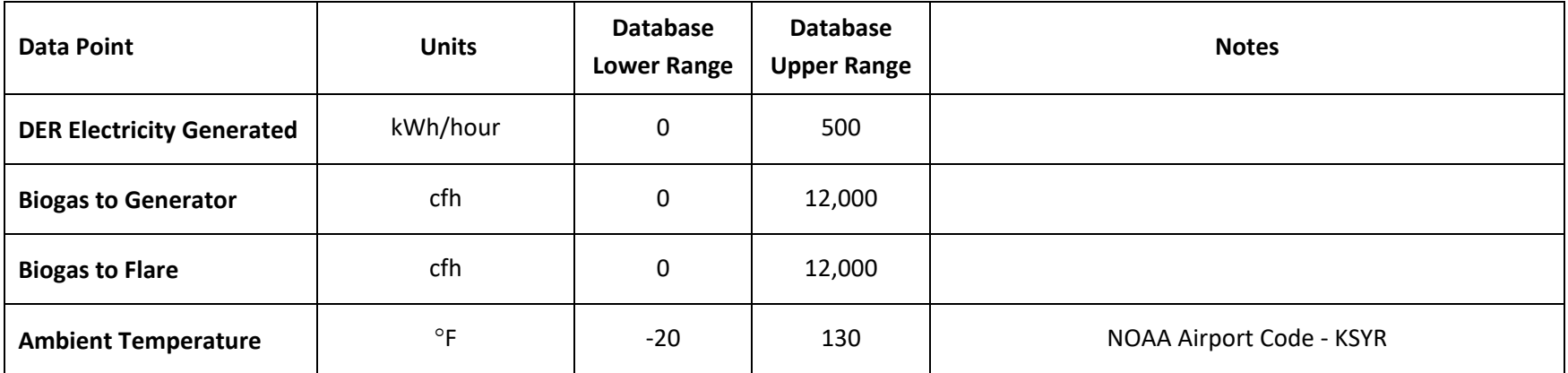

### *Relational Checks*

### **Table 4 Relational Checks**

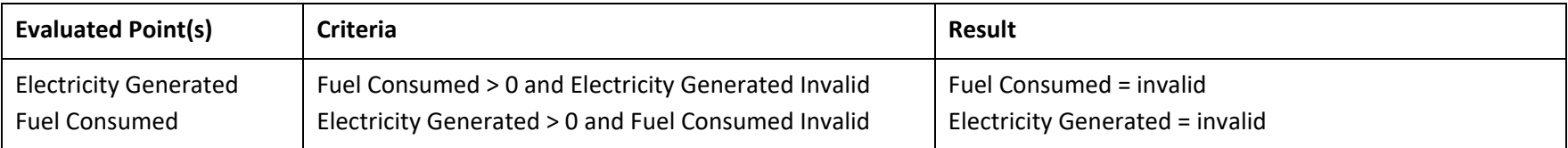